### Extracting Data from NWP models

# NWP Model Data

- Model data available through NOAA-NOMADS
- http://nomads.ncdc.noaa.gov
- Numerous models available each have their own assumptions, methods, configurations etc.
- Models are run at regular intervals and have forecasts for specific hours
	- Model run at 0z forecast hour 6z

# Data format

- NWP files can be in either grib, grib2, netcdf
- Data can be in Lat/Lon or projected coordinates
- Data can be in either height or in pressure levels
	- $-$  A pressure level is a "slice" of the atmosphere at a constant pressure, so the actual height above the ground may not be constant for a given pressure level

# Example

- Extracting data from HRRR (High Resolution Rapid Refresh) Model
- Used MATLAB with the NETCDF toolbox (available through github) and the mapping toolbox
	- http://polar.ncep.noaa.gov/waves/examples/ usingmatlab.shtml
	- $-$  https://github.com/nctoolbox/nctoolbox
- Projection information can be found in grib2 file attributes

### **Map Projection**

aStruct = hdf2struct(fullfile(getenv('H5\_HRRR\_DATA'),'hrrr.20141221','hrrr.t17z.wrfnatf01.h5'));

```
mStruct = defaultm('lambertstd');mStruct.geoid = [6371229./1000 0]; % radius of the earth in Km
mStruct.origin = [38.5 262.5 0];
```

```
[meshX,meshY] = meshgrid(aStruct.X,aStruct.Y);[sLat, slon] = projinv(mStruct,meshX,meshY);
```

```
ax = worldmap([15 60], [-140 -65]);
states = shaperead('usastatelo', 'UseGeoCoords', true);
geoshow(ax, states, 'DisplayType', 'polygon','FaceColor',[1 1 1],'FaceAlpha',0.1);
pcolorm(sLat,sLon,squeeze(aStruct.PrecipitableWaterEntireAtmosphere));
alpha(0.8)
```
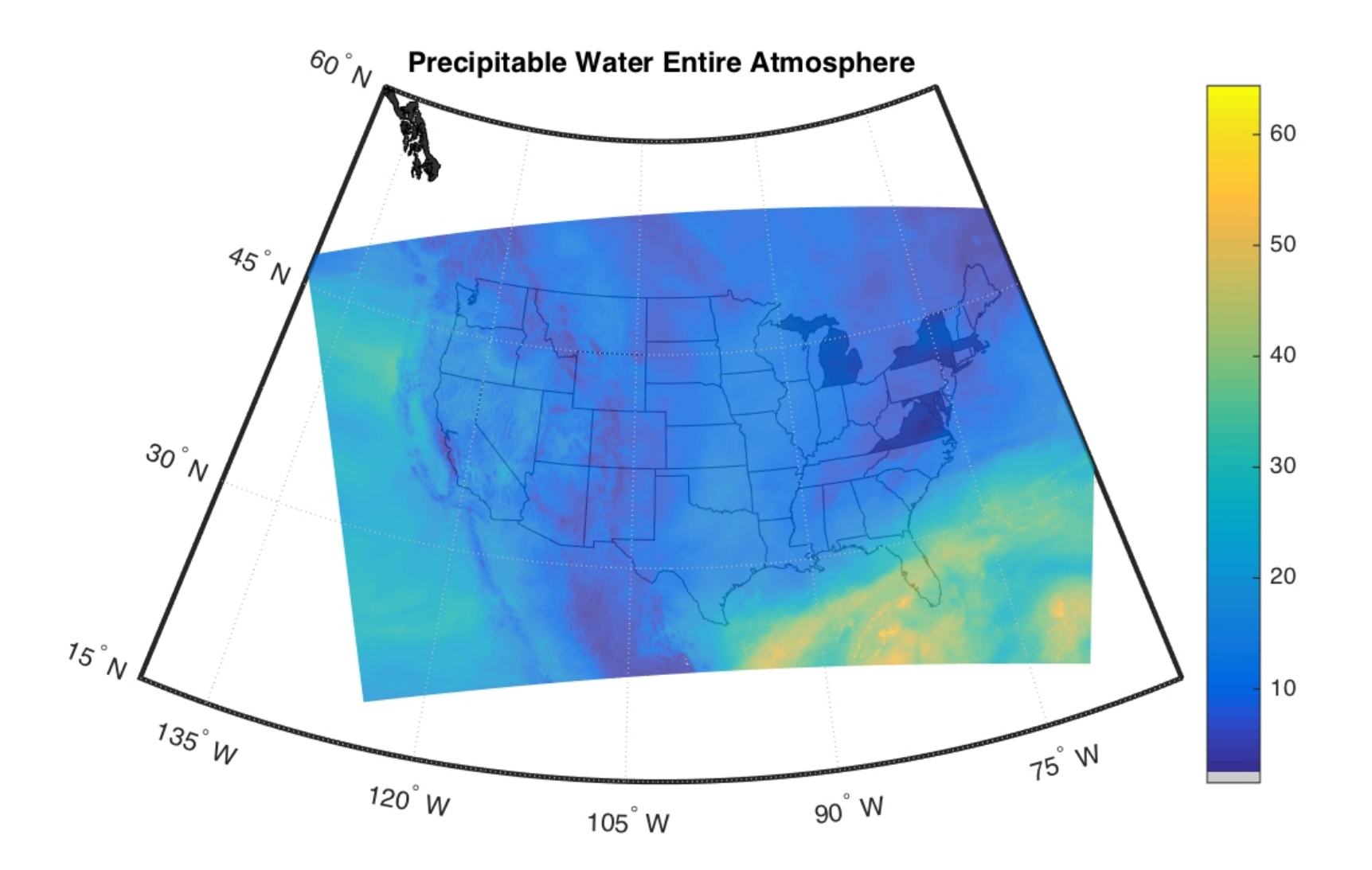

#### Miscellaneous

- Road weather:
	- $-$  https://www.ral.ucar.edu/wsap/surfacetransportation-weather
- SNOTEL sensor network to monitor snowpack for water planning

 $-$  http://www.wcc.nrcs.usda.gov/snow/